## **Инструкция о подаче заявления онлайн (Индивидуально)**

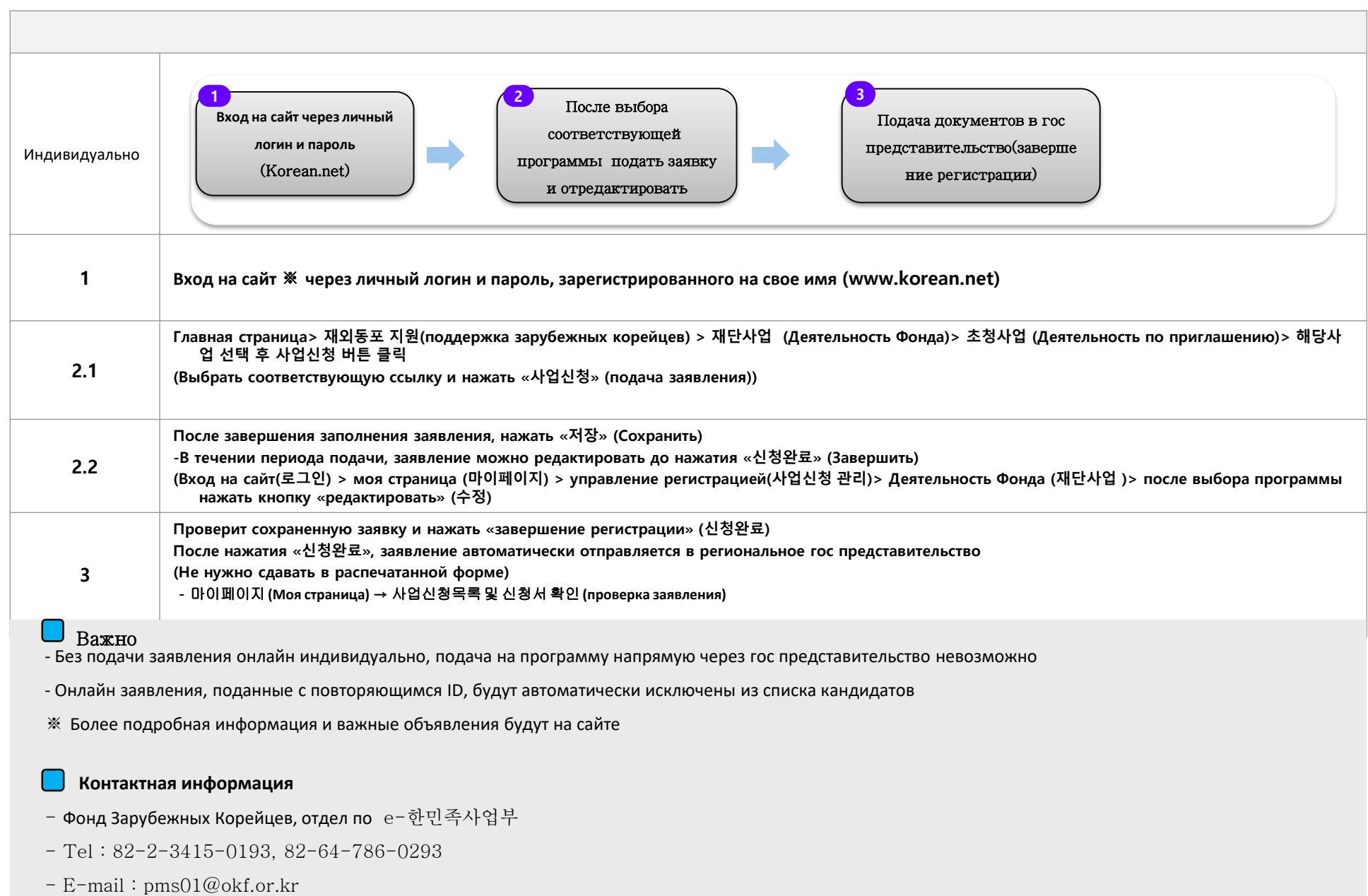